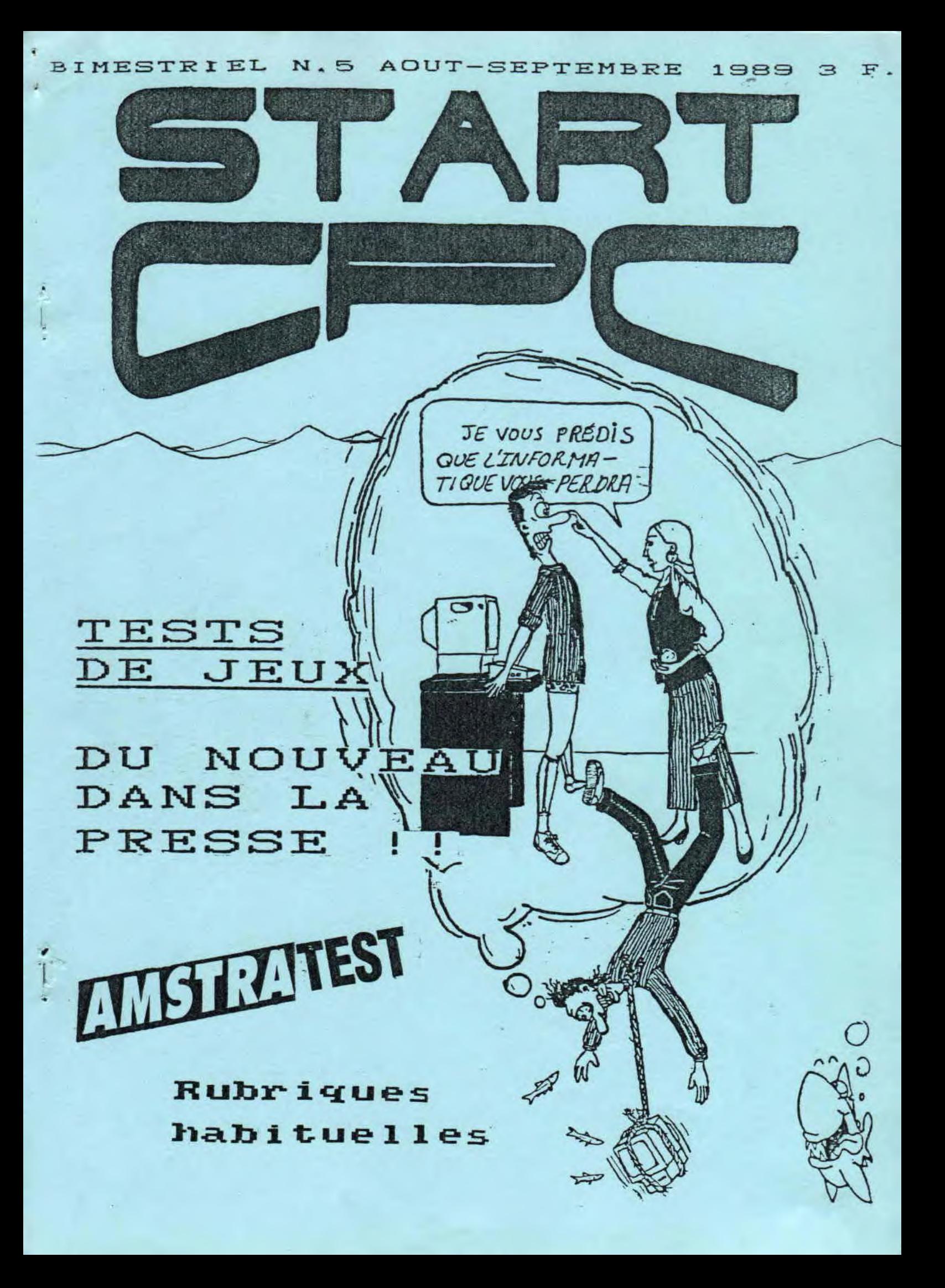

Le dernier numero de Start CPC etait nul? Celui-ci n'en sera que plus apprecie. Compose sur un<br>comparible IBM et sur ams -<br>trad CPC bien-sur | La nouvelle formule des tests de jeux et la pagination encore augmentee c'est ca vot re nouveau journal des ordi nateurs et de tout ce qui<br>bouge dans l'informacique. BONNES VACANCES !

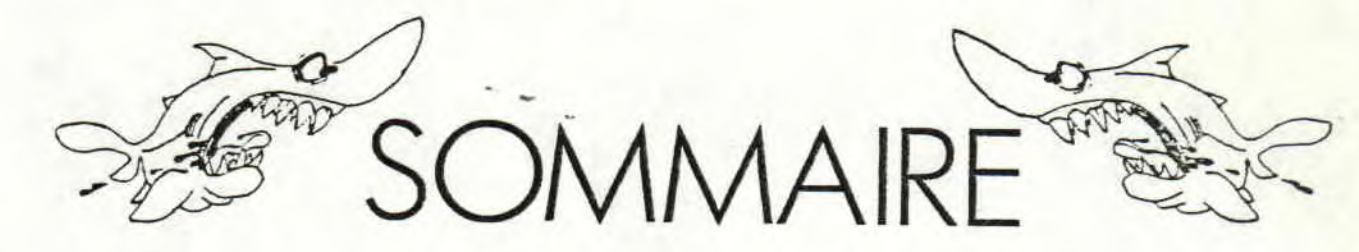

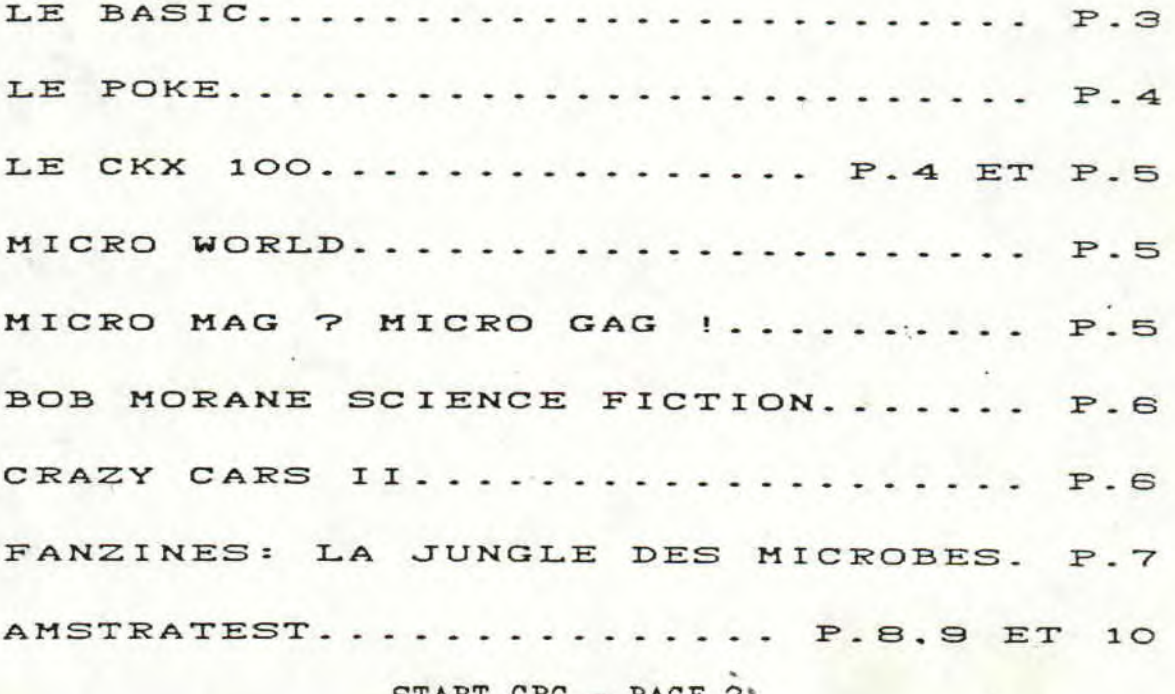

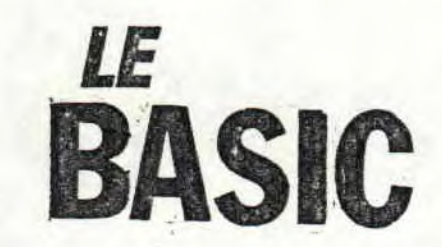

Salut tout le monde ! Ca va ? Moi non plus. ( ??!! ) ( !!?? ) Tout simplement parce que je ne sais pas encore quelle instruc- -tion vous apprendre. Mais consolons-nous, ça va être pire pour le POKE. Nouais...

BAH. ..ZZZ..HIC ! Voici la liste des instructions déjà apprises :

RUN - PRINT - CLS - MODE - PEN  $-$  PAPER  $-$  FOR  $-$  TO  $-$  STEP  $LOGATE - CHR* - GOTO$  qui, je crois que j'ai oublié de le dire ( mais qu'est-ce que les lecteurs vont penser de moi ? ) va à la ligne précisée juste après. GOSUB fait presque la même chose mais si le programme rencontre ( il vaut qu'il rencontre d'ailleurs ) RETURN, il revient juste après le GOSUB qui a appelé le sousprogramme ( c'est ainsi qu'on appelle la partie du programme qui est appelée par GOSUB).<br>Cela permet d'exécu Cela permet d'exécuter<br>plusieurs fois les mêmes plusieurs fois instructions en économisant la mémoire.

Pas grand-chose ? Peut-être mais vous venez de découvrir 3 nouvelles instructions ! On va<br>vite ! Et en plus des vite ! Et en plus des<br>instructions, on a étudié les instructions, on a étudié variables ! Non, mais !

Y NE ! POUT ! INPUT. Cela permet de poser des questions à l'utilisateur.

1) INPUT une variable(\$ ou non) Un ? apparaît. Entrez ce qui<br>devra être mis dans cette devra être mis dans variable. Un exemple plus

clair . 10 cls 20 print COMMENT VOUS APPELEZ-VOUS ? " 30 input aS 40 print " BONJOUR ";a\$

2) INPUT " un texte ";une variable (\$ ou non.) Affiche le texte, met un ? et fait la même chose que ci-dessus. Si on met une, à la place du ; , l'ordi--nateur ne met pas de ?. Ex :

10 cls 20 input "Tapez 1 ou 2 ",a 30 print "Vous avez tapé ";a;".

note : redo from start signifie que vous avez tapé une chaîne alphanumérique à la place d'une numérique ou que vous avez mis une , dans une alphanumérique. Si vous voulez mettre absolu- -ment mettre des virgules, é--crivez LINE INPUT au lieu d'INPUT.

C'est simple !

ADE ! EN 2 MOIS !

C'est maintenant que je vous dis . A DANS 2 MOIS

signé :

moi, le basicologue

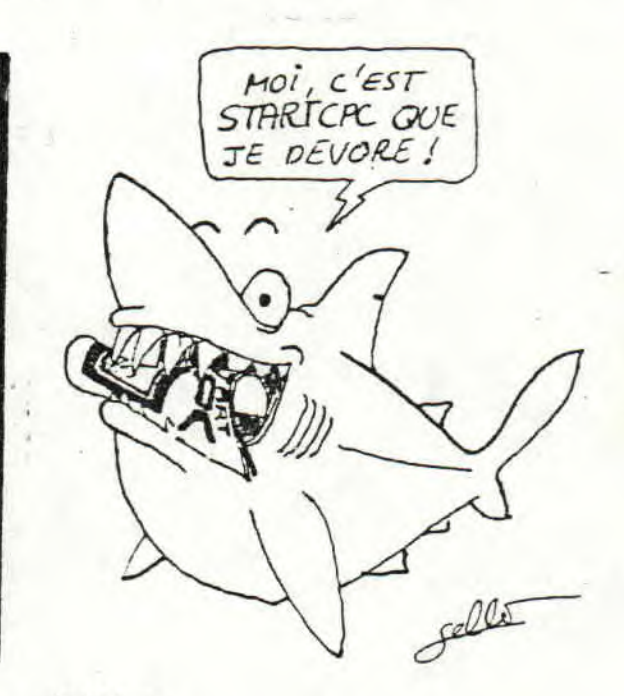

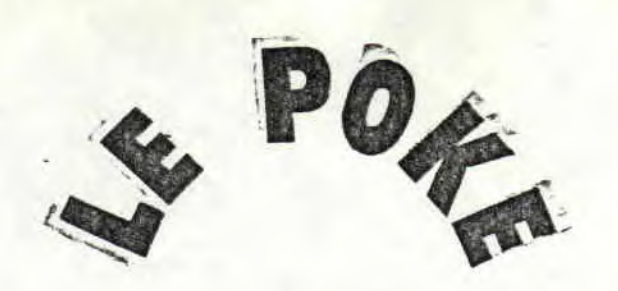

Bonjour, chers lecteurs. On va commencer l'assembleur et le langage machine. Mais d'abord, il faut connaître les registres. Et avant il faut connaître le binaire.

BIS : N'EST RE Vous souvenez-vous de l'hexadécimal ? Oui ? Bon, voici un tableau semblable, bien qu'un / / / / / / / peu différent.

8192 4096 2048 1024 512 256 / / / / / / / / /  $1286432168421$ (•désolé Si ça ne tient pas en une ligne )

Dedans, on ne peut y mettre que 0 ou 1. Le système est exac-<br>tement le même que pour tement le même que l'hexadécimal, je ne le répéterai pas. Exercice : convertissez 10 000 en hexa et en binaire (MAIS<br>C'EST CE QUE VOUS VENEZ VOUS D'APPRENDRE !!!!!!!!!!!!!!! ). Vous avez compris, j'espère ! Evidemment pas ceux qui n'ont pas les autres leçons. Au fait, le tableau ne s'arrête pas là, et même jamais. Pour le continuer, il suffit multiplier par 2 en allant vers la gauche.

#### RE-JIT C'TRE

Voilà. Maintenant que vous avez compris ( j'espère !) le binaire, aux registres ! Ceux à 8 bits ! En fait, un registre à 8 bits, c'est un peu un octet. En effet, dedans, on peut y mettre un nombre de 0 à 255. Mais tiens... O est, bien sur, la somme de 0+0+0+0+0+0+0+0, mais plus intéressant, 255 est la somme de 128+64+32+16+8+ 4+2+1. Et un bit, vous savez ce que c'est ? C'est un truc (j'ai pas trouvé- d'autre mot ) où on met 0 ou 1. Donc, registre 8 bits=registre avec 8 trucs où on met 0 ou 1. C'est du binaire ! Donc ce tableau

#### / / / / / / / 128 64 32 16 8 4 2 1

est un registre 8 bits (ou <sup>1</sup> octet ) .

#### LES NOMS

Les noms ! Les voici, des registres 8 bits :

#### ABC DEHL

Il existe des registres A', B', C', D', E', H', I', mais je<br>n'ai jamais réussi à les n'ai jamais réussi atteindre.

( ces noms sont ceux des registres où on peut écrire n'importe quelles idioties de 0 à 255 )

Bon, les registres 16 bits, c'est pour A DANS DEUX MOIS Eh oui, au revoir...

Signé:

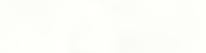

Moi.

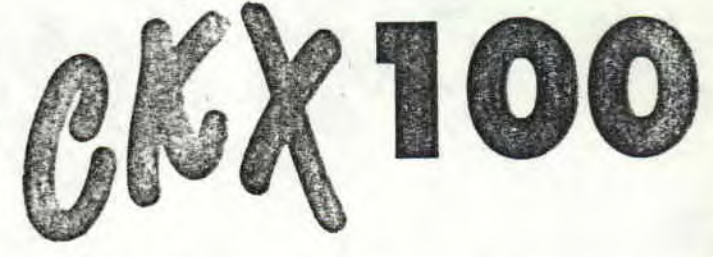

Au cours d'une exposition<br>Amstrad à Tours, j'ai pu Amstrad à Tours, j'ai pu synthétiseur Amstrad CKX 100, et je peux vous le dire, ça en jette ! C'est le synthétiseur le plus complet qu'il m'ait été donné de voir ( et d'entendre ! ). Le CKX 100 possède 28 rythmes déjà en mémoire. Ils sont entièrement modifiables et il y en a pour tous les goûts. Vous avez le choix entre différentes voix qui vont des sons de de cloches aux sons purement synthétiques (10 voix entièrement modifiables elles aussi).

Le CKX 100 est équipé d'une commande qui corrige toutes vos fausses notes ! La fausse note<br>est remplacée par la note est remplacée par la suivante. Le son sortant en stéréo, vous avez la possibilité de jouer sur les effets de tonalité. Vous avez en plus la possibilité de raccorder le CKX 100 à votre ordinateur ! Avec un engin pareil, vous<br>n'avez plus qu'une chose à n'avez plus qu'une chose à<br>faire, vous lancer dans la

with the control of the second to the fundation of control of Source me help the state of the second

faire, vous lancer dans la<br>musique et devenir le musique et devenir Jean-Michel Jarre de l'an 2000 !

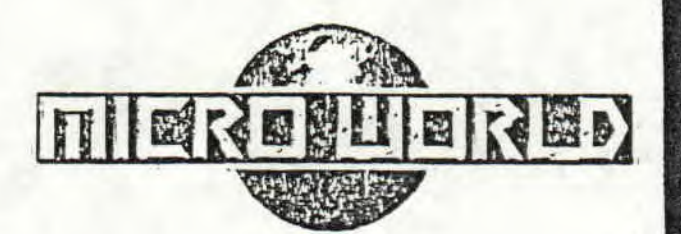

Micro world est un magazine uniquement composé de tests de jeux, d'utilitaires et de matériels.

Bon, tout d'abord, il est gratuit chez votre revendeur habituel. Déjà un bon point. Non seulement il est gratuit, mais il est génial. Sa<br>présentation est hyper présentation originale, il fait à peu près 175 pages couleur destinées à tous les micros ludiques.

Les textes sont bien écrits et agréables à lire.

Evidemment pour se permettre de faire un tel journal gratuit,<br>il faut énormément de faut énormément publicité...

M'enfin vous pouvez y aller les yeux fermés, c'est du tout bon.

MICRO WORLD B.? 2 56200 LA GACILLY

TEL : 99-03-93-91

# MICRO MAG ? MICRO

Je vais vous le dire franchement, je voulais faire un article contre la revue Micro-Mag. Pour certaines raisons, Micro Mag aurait sans doute obtenu la poubelle d'or 1989... s'ils n'avaient pas sorti leur numéro d'août qui, il est vrai se détache un peu du lot. Rappelons quand même que le défunt AM-MAG dépassait largement l'actuel MICRO MAG. Pourquoi ? Personne ne le sait, mais c'est comme ça et pas autrement.

M'enfin revenons à leur numéro d'août.

Il est composé en large partie<br>par des jeux assez bien assez bien fignolés d'ailleurs tel que micro poly, un monopoly de la micro qui vous fera passer du<br>bon temps, un espèce temps, un espèce<br>ofd sur papier d'Arkanoîd sur papier complètement nul, des jeux de rôles, des tests...<br>Mais en ce qui

ce qui concerne l'informatique et surtout le CPC, rien. Rien du tout !!! Voilà en ce qui concerne le MICRO GAG d'août. Je vous<br>conseille quand même, car conseille quand même, car c'est vrai que, pour une fois, ils se sont bien décacassés pour les jeux, les zouaves de Micro-Nag...

Harry couvert

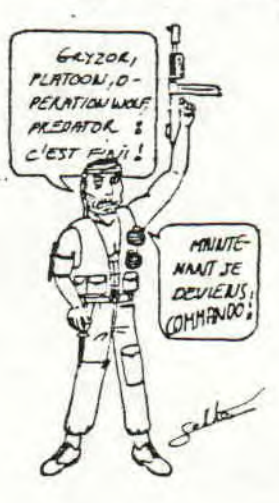

START CPC - PAGE 4

I

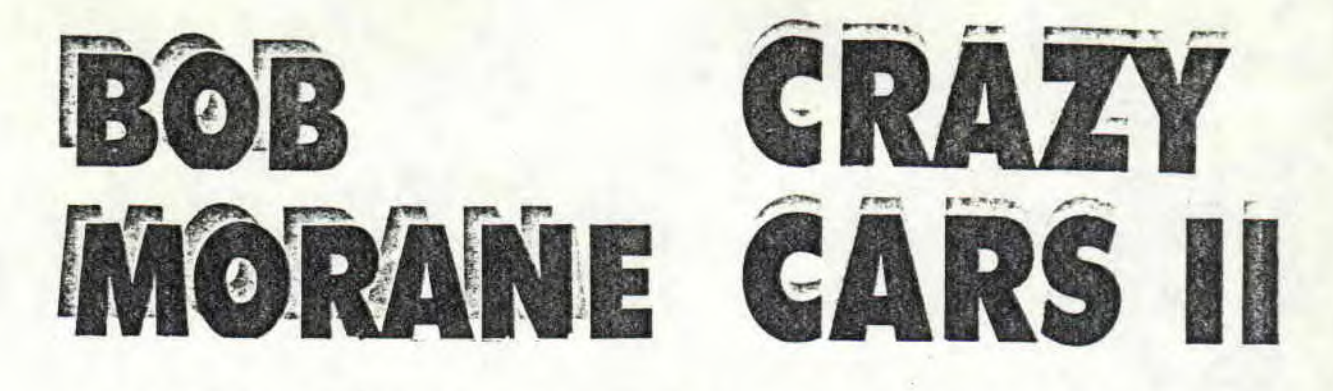

Bob Morane Science fiction est un jeu d'arcade où vous devrez aller dans une prison de l'espace intersidérale pour délivrer votre meilleur ami . Bill Ballantine. Votre tache sera difficile car robots et monstres seront là pour vous barrer le chemin. Heureusement, le colonel Graior de la patrouille du<br>temps vous a doté d'un temps vous a doté d'un<br>pistolet laser et d'un pistolet laser et<br>bouclier magnétique. bouclier magnétique. Le<br>pistolet laser est pistolet laser est auto—énergétique, c'est—à—dire qu'il vous permet de tirer sans vous préoccuper des munitions. Vos chances de réussite sont proches de 0%... Alors... Bonne chance !

MON AVIS : Beaux graphiques,

Dans Crazy Cars II vous devrez démenteler un gang de trafiquants de voitures. <sup>A</sup> bord de votre F-40 peinte d'un rouge flamboyant vous traverserez l'Utah, le Colorado et le nouveau Mexique. Vous atteindrez facilement les 300 km/h et jouerez d'une extraordinaire pour doubler les voitures des policiers véreux et éviter les barrages dressés sur votre route pour vous compliquer la vie.

MON AVIS : Le jeu est bien fait pour un CPC, scrolling impressionant, superbe rapidité de la simulation, bref un bon jeu. Zeus

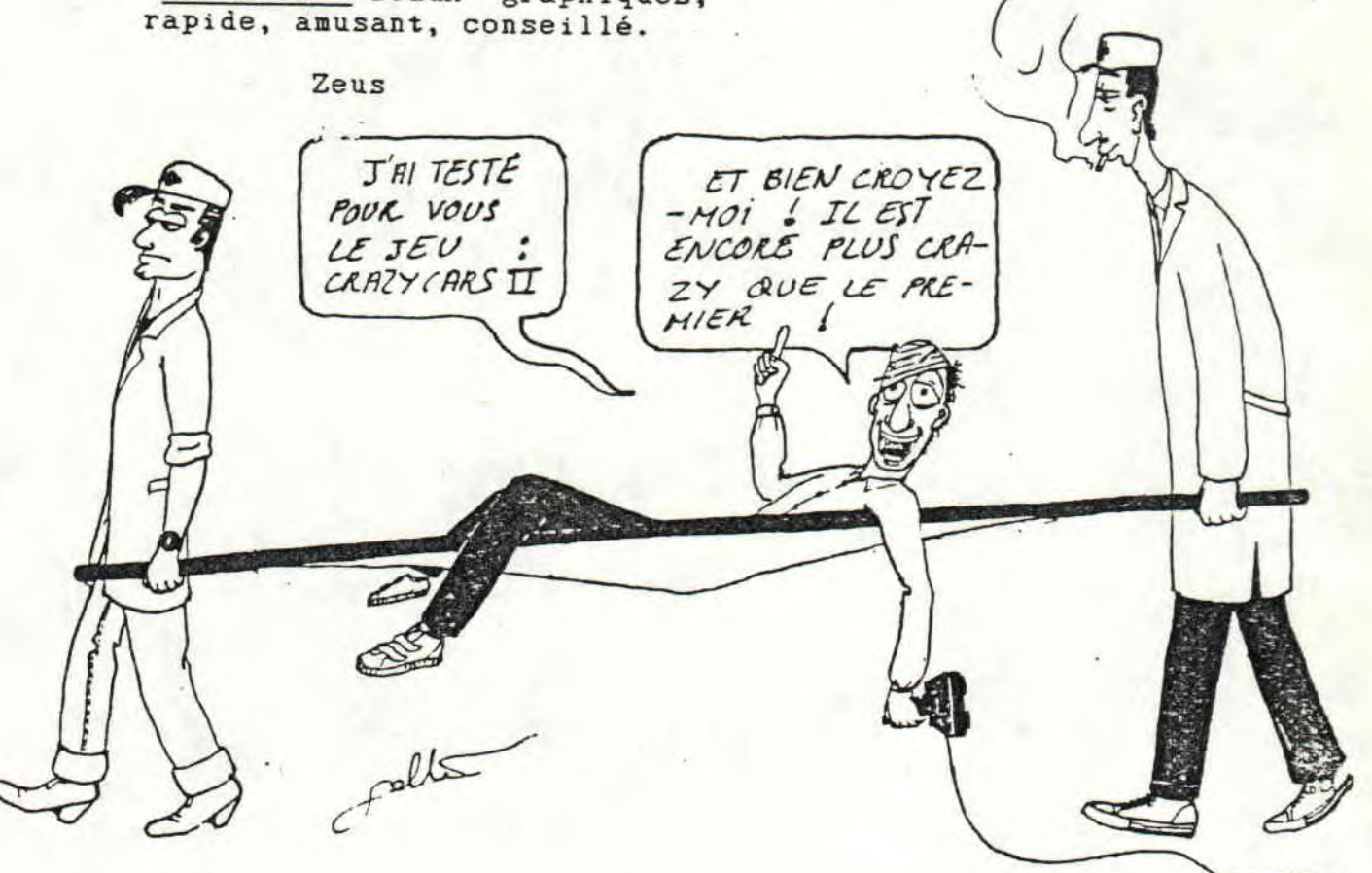

Les fanzines... and phenomene! Nous actions subit, If y a environ un an une veritable invasion par les fonzines informatiques de toute sorte, et avec, START CPC Nous sommes une bande d'amateurs auf ont un beau jour decide de creer un urai journal Eh je vais vous dire comment ca a commence

I avais vu dans AMSTRAD 10098 un article parlant de certains fanzines. Je voulais savoir a quoi pouvait bien ressembler un fanzine.

Je ne savait meme pas ce que voulois dire ce simple mot : FANZINE. En fait, cette contraction de FAN et MAGAZINE designe un petit journal fait par des amateurs uniquement. et petit a petit je decouvrit ce verifable petit monde et ses acteurs. En fait, l'utilité des fonzines est de creer des confacts dans une passion que partagent beaucoup de monde. Il ne faut pas croire que les fanzines soit uniquement destines a l'informatique.

Nous awons des confreres pour la B.D. le sport, le cinema........ Le probleme est qu'ils enonmement de moi a se faire connaître car il n' y a pas beaucoup de revue pro specialisee dans leur domaine. Reconnaissons que nous avons de la chance!

SUITE DANS LE PROCHAIN MINTERO ...

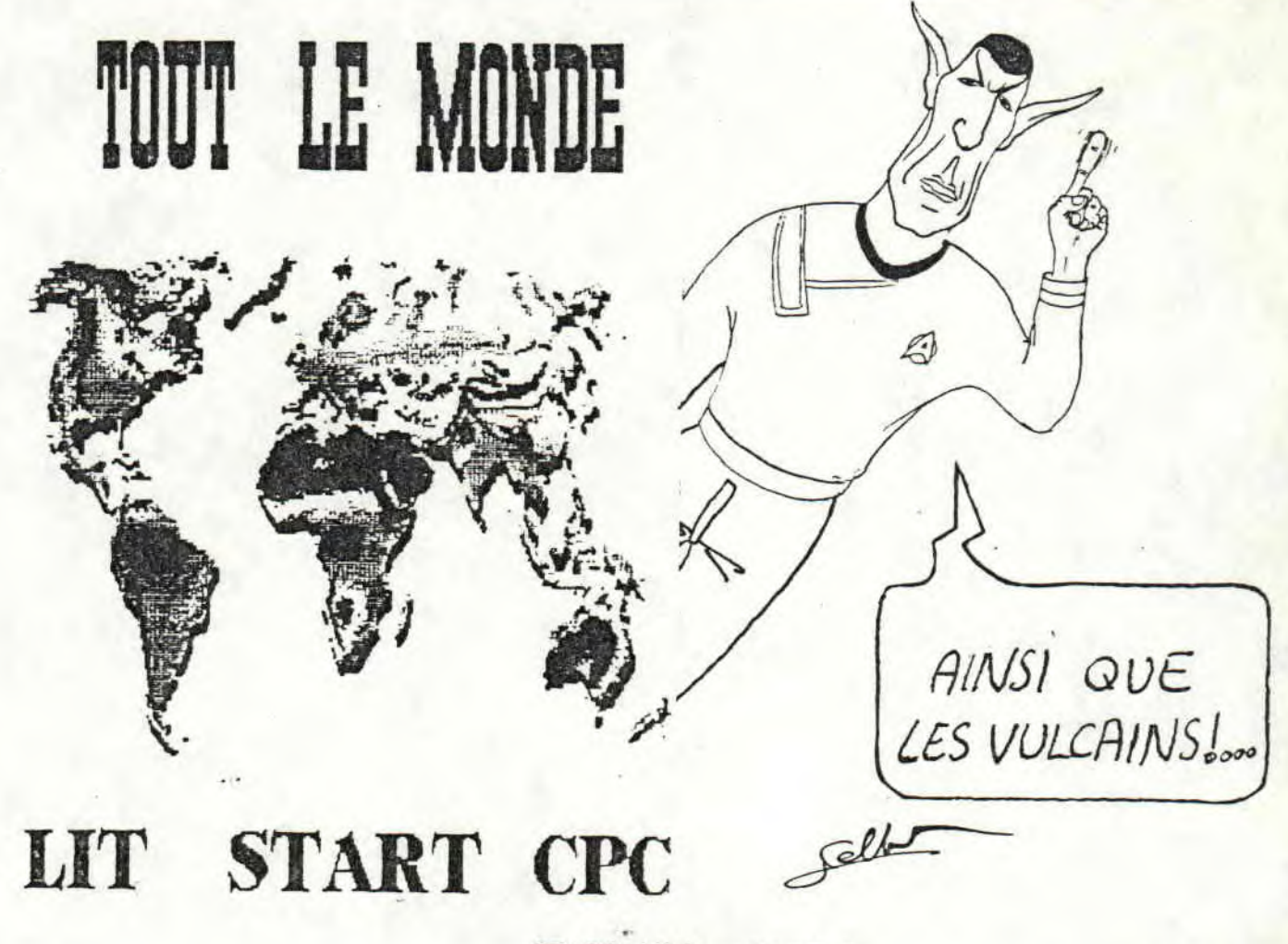

START CPC - PAGE 6

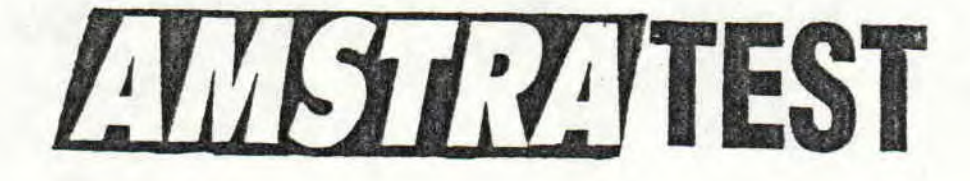

Vous et l'informatique ? Pour savoir ce que représente votre misérable carcasse rouillée et<br>gluante par rapport à gluante par rapport à l'informatique, répondez aux questions ci-dessous et reportez vous au tableau qui devrait figurer au bas de cette page ou ailleurs selon l'humeur du maquettiste... Bonne chance et répondez honnêtement aux questions, sinon le test n'aurait plus aucun intérêt.

人名西斯沃尔特苏尔西亚 医特鲁克主义

1. Vous venez de perdre à votre jeu préféré (oh !!! mon dieu !) Que faites-vous ???

a) Vous écrabouillez votre Amstrad. b) Vous refaites une partie.<br>C) Vous-vous en allez c) Vous-vous en allez en pleurant...<br>d) Vo Vous insultez votre Amstrad.

2. Entre ces quatre périfériques, lequel préférez-vous ???

a) Un joie stique b) Une imprimante c) Une souris (attention au chat ! miaouuuuuuu !) d) Une extension mémoire

3. Vous avez acheté un jeu qui ne marche pas...

a) Vous le bidouillez pour qu'il marche. b) Vous essayez de vous faire rembourser. c) Vous le rechargez. d) Vous le jetez à la poubelle (oh ! mon dieu !!)

4. Vous élaborez un soft, c'est...

**A WAS LET WE ALL LIKE THE REPORT OF A MILES** 

a) Un jeu

b) Un logiciel de gestion c) Un compositeur de musique d) Vous ne savez pas très bien, de toute façon, il ne marche pas...

5. **ATTENTION:** IL. FAUT<br>REPONDRE A LA QUESTION QUI **REPONDRE** A LA QUESTION QUI SUIT *F C'EST VITAL* ! La musique que vous préférez,

a) YlEAR! COOL ! OUAH ! THE FRIC C'EST CHIQUE !!!! C'EST LA BOUSE MUSIK !!!!

a) La musique classicos...

c) La feuhnkeuhh musique...

d) La musique traditionnelle...

6. Ce test (mais oui, celui que<br>vous êtes en train de vous etes en train de barbouiller !!), il est...

a) Complétement débile... b) Nul... c) Ouais, bof pas terrible... d) Pas mal, pas mal...

7. Au fait, queshekechais la Sillicon Valley

a) C'est là que les super-programmeurs préparent les futurs super-jeux où ça éclate de partout et où on fait exploser l'ordi. b) Mais non, ignare ! C'esst une concentration d'informaticiens in California.<br>c) C'est un centre de c) C'est un centre de recherches. d) Oh ! mon dieu ! J'en sais rien et pis je m'en fous !!!

START CPC- PACE 7

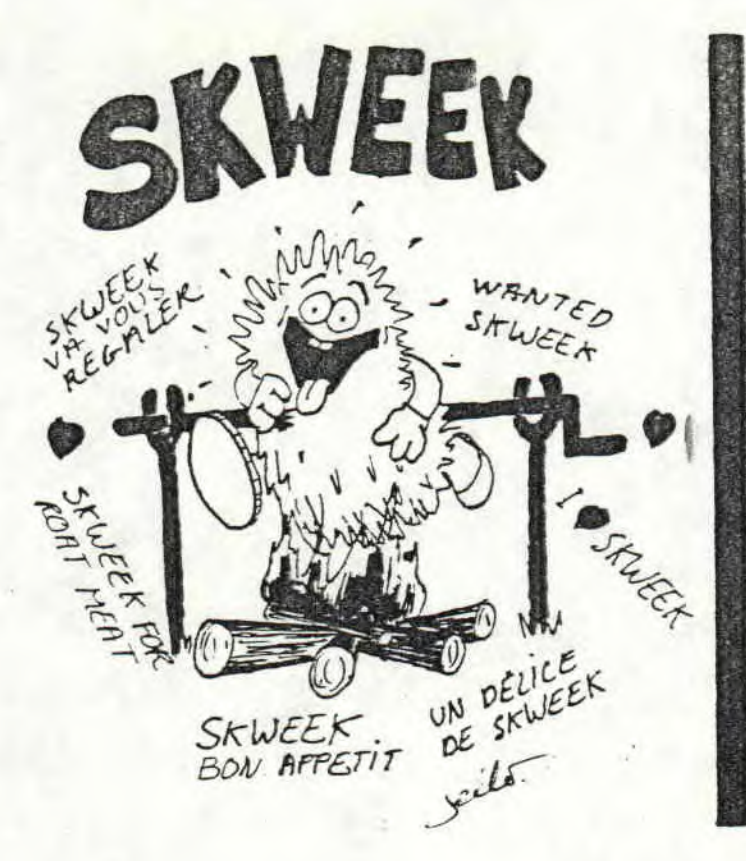

8. Un nouveau canard vient de sortir pour votre béééééécane préférée...

a) Ah ouais... **Y'a** des jeux, c'est pas mal. b) Vous l'achetez couicli... c) Oh mon dieu ! Je m'abonne, oui je m'abonne, il faut que je m'abonne !!!!!! dl. C'est nul... (ronchon, **va..**..)

Ouh là là, ça devient de plus en<br>plus difficile de rester plus difficile de éveillé, d'écrire des âneries sur mon écran chéri et en même temps, écouter Vibration. Aller hop, un café de plus.

9. (déjà !!!) Bon, maintenant que je vous ai<br>bien fatigué (et moi aussi !), bien fatigué (et moi aussi ques ke vous voulez faire ???

a) JOUER-JOUER-JOUER-JOUER b) Bosser...(bouh !!!) c) Faire un petit somme. d) HIER HIER ! continuer sur ce test complètement débile mais passionnant

zinkiétépas, y'a que 12 questions..

10. Ouah...(baillement...) Vous aimeriez bien faire...

a) Programmeur sur micro. b) Analyste programmeur. c) Testeur de jeux. d) Archeologue (!?)

11. Plus kune ! Votre couleur préférée est...

a) Du rouge ! Ah ! Toujours du rouge !!! b) Du rouge... hips ! touzours du euh hips rouge c) Le jaune à tout hasard d) Le bleu euh euh

12. OUUUFFF !!!!!

a) Bon, salut et merci... b) Au revoir !

- c) adieu...
- d) hem...

Voilà, fini. Regardez le tableau et comptabilisez vos points en fonction de vos réponses.

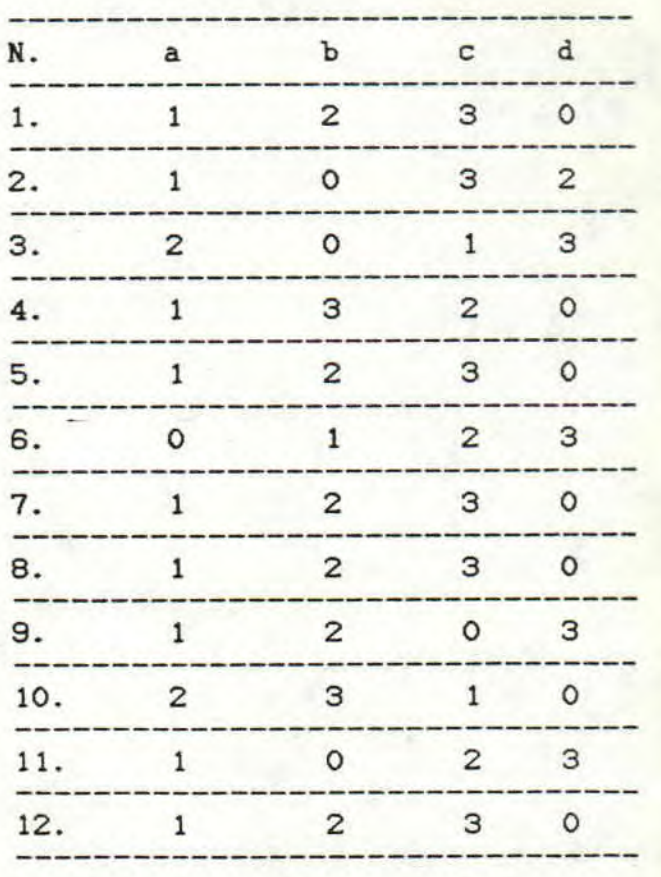

### RESULTAT DU TEST

 $0 - 1 - 1 + 1 + 1 + 1 = 0$ 

O pt : Sans commantaires

de 1 à 8 pts: Vous êtes nul.<br>L'informatique ne représente L'informatique ne représente<br>rien pour vous. Ca vous rien pour vous. Ca vous<br>intéresse pas et ca vous intéresse pas et ça vous<br>fatigue de taper sur les fatigue de taper sur les<br>iolies touches colorées de jolies touches colorées de • votre ordinateur.

> de 9 à 20 pts : Vous aimez l'action... Vous seriez pret à jouer de jours entiers devant votre<br>voussavékoi mais faites-y voussavékoi mais faites-y<br>attention, ne l'abîmez pas attention, ne l'abîmez trop... Et ne dédruisez pas votre joie stique.

> de 21 à 29 pts : Vous avez l'esprit logique... Vous raisonnez zavec logique (sans logique pom pom pourvu qu'elles soient douces !!!) et vous aimez bien faire vos propres programmes. attention : pour nourrir votre connaissance, ne lisez pas n'importe quoi !

> de 30 à 36 pts : Vous etes un pro.... du pot... Vous adorez (koi ? suspinces (à linge)), eh ben j'en sais rien. En fait, vous Etes très zarbi et vous êtes sérieux, vous considérez l'informatique comme un outil de travail.

> TEST REALISE DANS LE COMPLET DELIRE PAR LANTARUS (CELUI KA (KA !) DOI ) ERIORG POUR LES CALULS<br>VIBRATION POUR SON SOUTIENT VIBRATION POUR SON SOUTIENT MORAL...C'EST MANU KI CONTENT

Bon d'abonnement à renvoyer à :

Start CPC Laurent Schneller La Retaudière 37130 Langeais

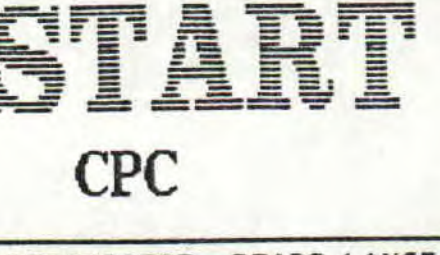

**所以 网络多尔多克** 

*LA eE)AuBI ERE, 37I39 t äNSEQ I S TEL: 4J-96-6-B1* 

DIR£CTEUR DE LA PUBLICATION: Louis Blot

REDACT£Z1R EN *CHEF :*  laurert Sdr~eller

R£DACT£UR ADJOINT: Gregoire Schneller MAQIIE77E 0, DESSINS : Emmanuel Sellier

TESTS DE *JEUX:*  David Guid

Nous remercions Mme. Amort our son aimable collaboratio

Depot legal n. 10 - 1989

## 1 BULLETIN D'ABONNEMENT

J'ai décidé de m'abonner !!! (en voilà une idée qu'elle est bonne !) 1

IJe reçois tous les deux mois Start CPC, ce canard que vous lisez en cachette de peur qu'on vous le vole !!

'Pour ça, il faut nous envoyer 112 timbres à 2,20 frs. (pour 4 Inuméros. Frais de port compris)<br>Mayec le bon d'abonnement savec le bon d'abonnement i ci-dessous:

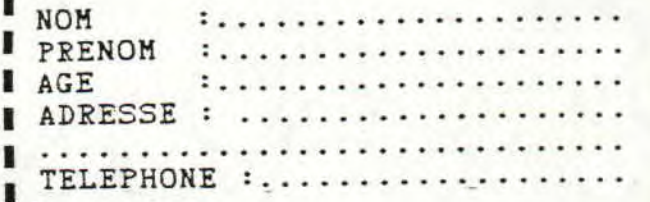

START CPC PAGE 10

1